# Logiciel Enterprise Vue

Le logiciel Entreprise Vue propose une interface logicielle unique, basée sur le web, qui se connecte à plusieurs systèmes Quantum Vue ou Vive Vue. Le tableau de bord du logiciel Enterprise Vue affiche les informations énergétiques et les rapports d'utilisation de l'espace de tous les systèmes connectés à Entreprise Vue. Enterprise Vue permet aussi aux utilisateurs de naviguer dans les systèmes connectés pour afficher des informations supplémentaires. Enterprise Vue peut également se connecter aux systèmes Limelight.

Ces licences, ainsi que les fonctionnalités et les capacités évoquées dans cette proposition de spécifications appartiennent à Quantum Vue Version 3.4 et plus récente, et Vive Vue 1.7 et plus récente.

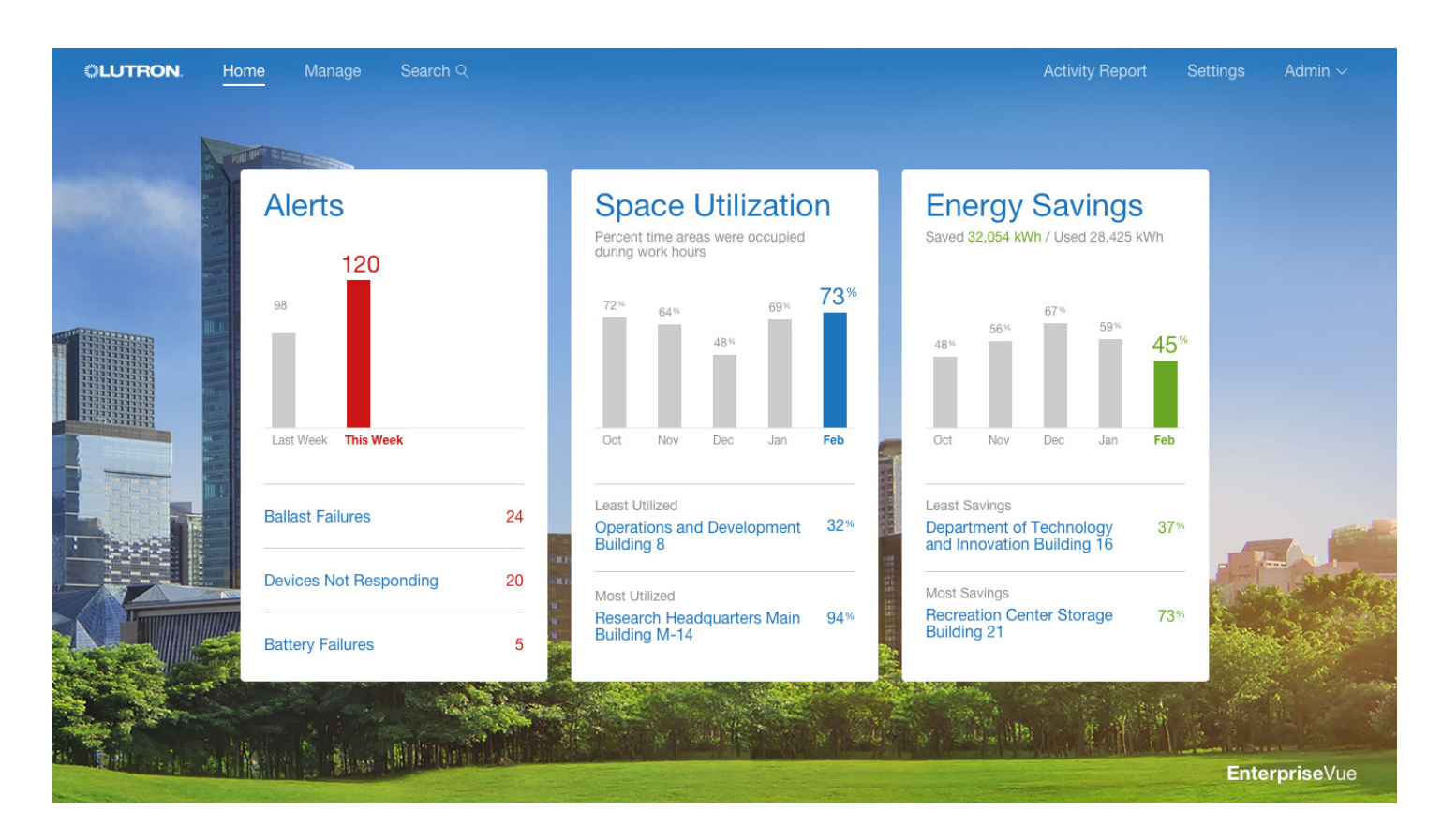

## **ELUTRON** PROPOSITION DE SPÉCIFICATIONS **ELUTRON** Page

1

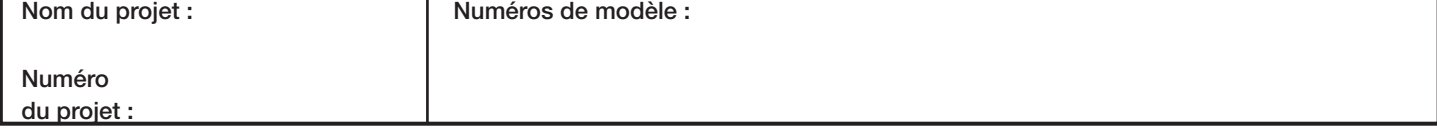

## Navigation

- Naviguez dans les campus et les bâtiments à l'aide de plans d'étages graphiques importés par les utilisateurs
- Naviguez dans n'importe quel système connecté pour afficher des informations supplémentaires ou ajuster des réglages – consultez les spécifications 369778 de la gestion totale de l'éclairage Quantum et les spécifications 3691067 de Vive Vue sur www.lutron.com pour plus d'informations

## Occupation<sup>1</sup>

• Afficher les données historiques d'utilisation de l'espace pour toutes les données de systèmes connectés pour les systèmes Quantum et Vive

#### Gestion énergétique 1

- Affichez des graphiques d'usage énergétique de tous les système Quantum et/ou Vive Vue connectés
- Affichez les économies d'énergie par stratégie de tous les systèmes Quantum connectés

#### Alertes 1

• Affichez les alertes de tous les systèmes Quantum connectés

#### Accès des utilisateurs

- Un nom d'utilisateur et un mot de passe sont requis pour l'accès
- Supporte plusieurs comptes d'utilisateurs avec des niveaux de permissions configurables par utilisateur
- Les rôles des utilisateurs comprennent : administration, contrôle et surveillance, et contrôle et modification
- Les utilisateurs qui ne sont pas administrateurs peuvent avoir un accès restreint aux bâtiments /espaces sélectionnés
- Supporte 5 utilisateurs simultanés et jusqu'à 10 000 comptes d'utilisateurs
- Supporte l'authentification des utilisateurs sur un serveur LDAP

1 Lutron sauvegardera les données historiques lors d'une mise à niveau à partir de versions antérieures de Quantum. Dans certains cas, l'enregistrement des données recommencera dans le nouveau système Enterprise Vue.

## ® PROPOSITION DE SPÉCIFICATIONS Page

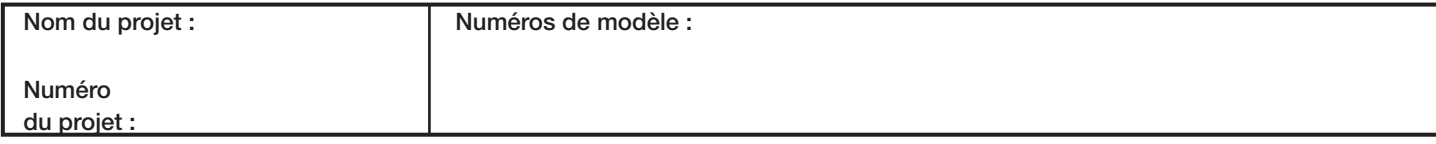

2

## Quantum Enterprise Vue Logiciel

## Exigences du système

- L'accès au logiciel Enterprise Vue depuis plusieurs appareils (ex. : ordinateurs portables, ordinateurs de bureau, tablettes) sur le réseau nécessite un serveur Windows physique ou virtuel appelé le Q-Manager. Voir les spécifications suivantes pour connaître les exigences du serveur Q-Manager (pour les afficher en ligne, cliquez sur chaque numéro de modèle ci-dessous) :
	- QS-A-CMP-S-0 : serveur standard fourni par Lutron-
	- QS-A-CMP-R-0 : serveur haute fiabilité fourni par Lutron-
	- QS-A-CMP-SBO-0 : Serveur fourni par le client
	- QS-A-CMP-VSBO-0 : Serveur virtuel fourni par le client
- Un ordinateur Windows Q-Manager exécutant le logiciel Enterprise Vue doit pouvoir communiquer avec les serveurs du système Quantum/Vive connecté via un réseau Ethernet.
- Enterprise Vue peut être installé sur le même serveur que les systèmes connectés.
- Enterprise Vue peut également être installé sur un serveur distinct.
- Le nombre de systèmes qui peuvent être installés sur un seul serveur dépend de la taille de chaque système et des spécifications du serveur. En général, Lutron recommande que le nombre total d'espaces contrôlés par tous les systèmes sur un seul serveur soit limité à 1 000 espaces ou moins.
- Pour répondre plus rapidement aux futurs besoins de service, Lutron recommande fortement de configurer l'accès à distance au serveur Q-Manager.
- Pour plus d'informations sur les configurations serveur et réseau requises, reportez-vous aux Guides de mise en œuvre informatique Enterprise Vue de Lutron : http://www.lutron.com/ TechnicalDocumentLibrary/040449.pdf

## Limites du système

- Les logiciels Lutron répertoriés ci-dessous peuvent tous être installés sur le même serveur. Une seule installation d'Enterprise Vue peut coexister avec 10 instances de Quantum Vue OU 9 instances de Quantum Vue et une seule instance de Vive Vue. Il est impossible d'installer plus d'une instance de Vive Vue et d'Enterprise Vue sur un seul serveur.
- Limites du logiciel Enterprise Vue par serveur
	-
	-
	- Quantum version 3.4.267 ou ultérieure Vive Vue 1.7 ou plus récente Total de 10 systèmes Quantum/Vive au maximum (1 instance du logiciel Vive Vue par serveur au
	- maximum) 100 processeurs Quantum ou hubs Vive connectés au maximum – 25 systèmes Limelight
	-
- Nombre maximum de systèmes par installation d'Enterprise Vue
	- 30 systèmes Quantum Vue ou Vive Vue
	- 25 systèmes Limelight
- Une fois ces limites atteintes, une autre installation d'Enterprise Vue est nécessaire.

#### Licences pour Enterprise Vue

- Une licence Enterprise Vue doit être achetée pour chaque système Enterprise Vue ou chaque ajout à un système existant (numéro de modèle ENTERPRISE-VUE).
- Chaque processeur Quantum dans un système Entreprise Vue doit avoir une licence d'utilisation de l'espace (numéro de modèle QSW-RPT-SU).
- Chaque hub Vive dans un système Enterprise Vue doit avoir une licence Vive Vue (numéro de modèle VIVE-VUE).

#### Exigences des navigateurs

- Il est possible d'accéder à Enterprise Vue sur la plupart des appareils utilisant un navigateur compatible HTML5, indiqué ci-dessous.
- Configurations prises en charge :

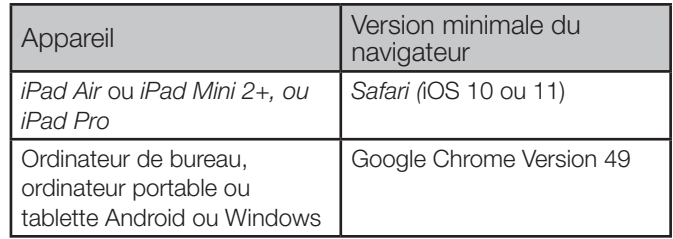

Le logo Lutron, Lutron, Limelight, Q-Manager, Quantum, Quantum Vue et Vive sont des marques commerciales ou déposées de Lutron Electronics Co., Inc. aux États-Unis et/ou dans d'autres pays.

iPad Air, iPad Mini, iPad Pro, et Safari sont des marques déposées d'Apple Inc., enregistrées aux États-Unis et dans d'autres pays.

Android et Google Chrome sont des marques déposées de Google, Inc. de Mountain View, CA. Tous les autres noms de produits, logos et marques appartiennent à leurs propriétaires respectifs.

## **Example 3 PROPOSITION DE SPÉCIFICATIONS** And the set of the set of the set of the set of the set of the set of th

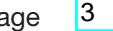

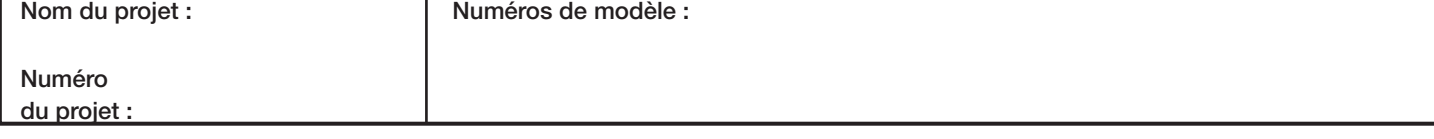